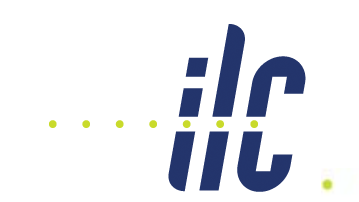

## ATF2 Mover Software 19 June 2008

Janice Nelson, Doug McCormick (SLAC) Glen White (LAL/SLAC) Justin May (no longer at SLAC)

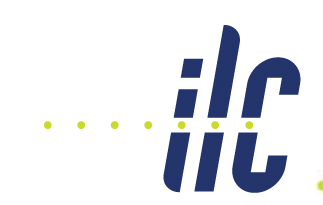

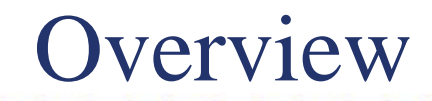

- •Goal
- •• Setup
- •Current Status
- •Future Plans save/restore, archiving,
- $\bullet$  Goal
	- **Move the ATF2 magnets (quadrupoles & sextupoles) in a**  repeatable manner to keep their magnetic center aligned with **the center of the beam line**
- • Basic Functionality
	- **Provide magnet position**
	- **Given a new requested position, move motors and recalculate the magnet position position.**

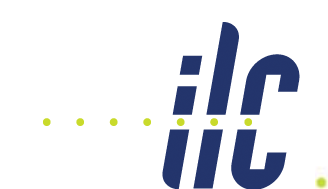

• Control & readout through EPICS via Toyo CAMAC crate controller to mover table on 3 cams with motors and readback.

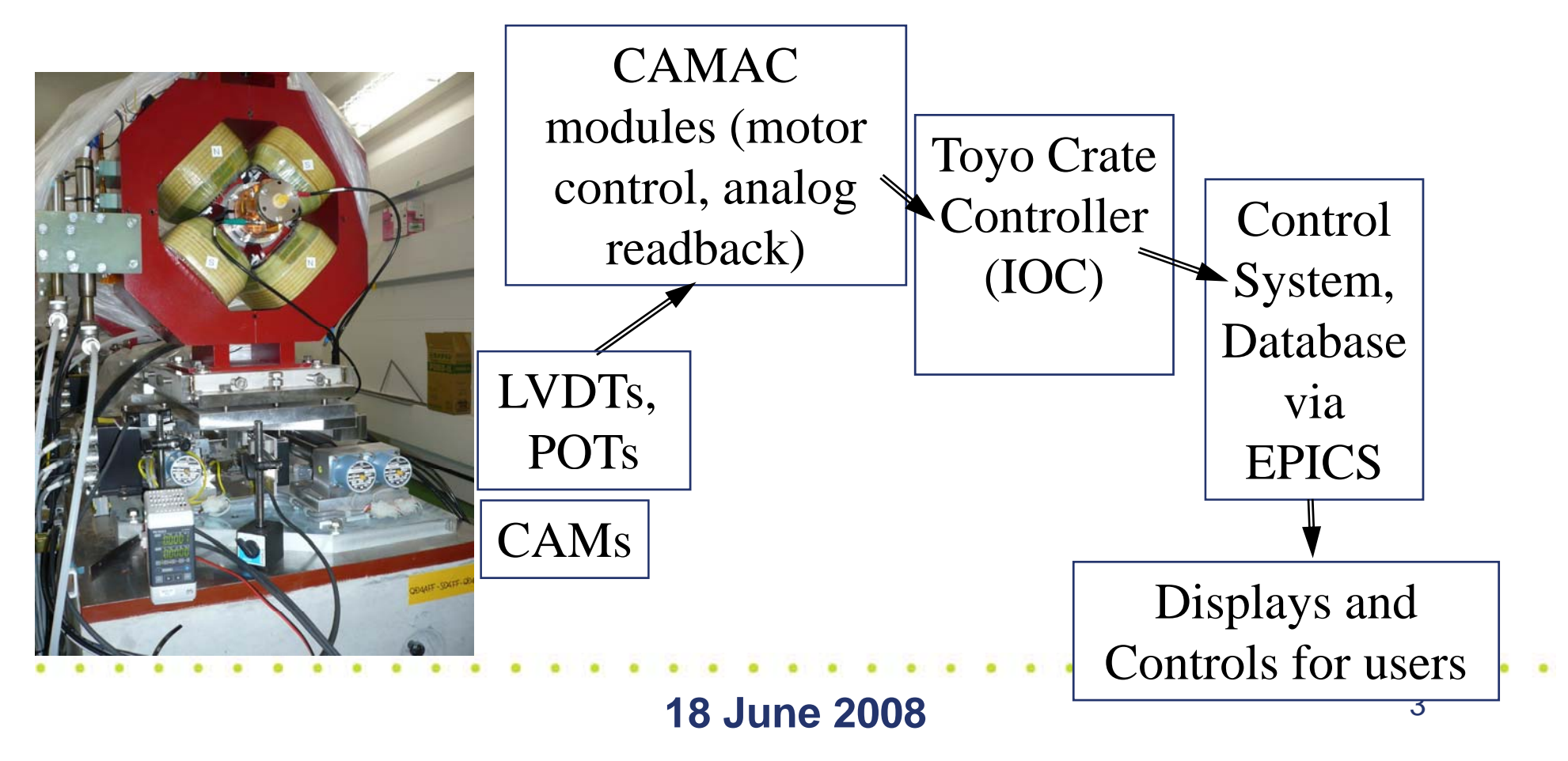

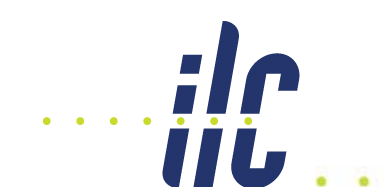

#### Toyo + IOC

- Toyo CAMAC crate controller
	- **Runs Linux**
	- **Shares nfs space with atfsad (et al?)**
	- **Camac command library allows communication communication with modules**
- EPICS IOC
	- **Runs on the Toyo**
	- **U A t ll C d f Use Asyn as wrapper to call Camac commands from EPICS database.**
	- **Use database subroutines to calculate positions from calculate from pot & lvdt readbacks and to calculate the number of**  motor steps required to go to a requested position.

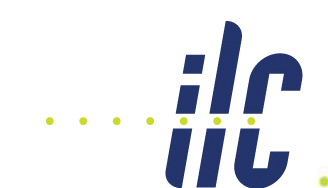

**18 June 2008**

- Usual EPICS channel access tools
- EDM displays
	- **U l di l i Usual disclaimer**

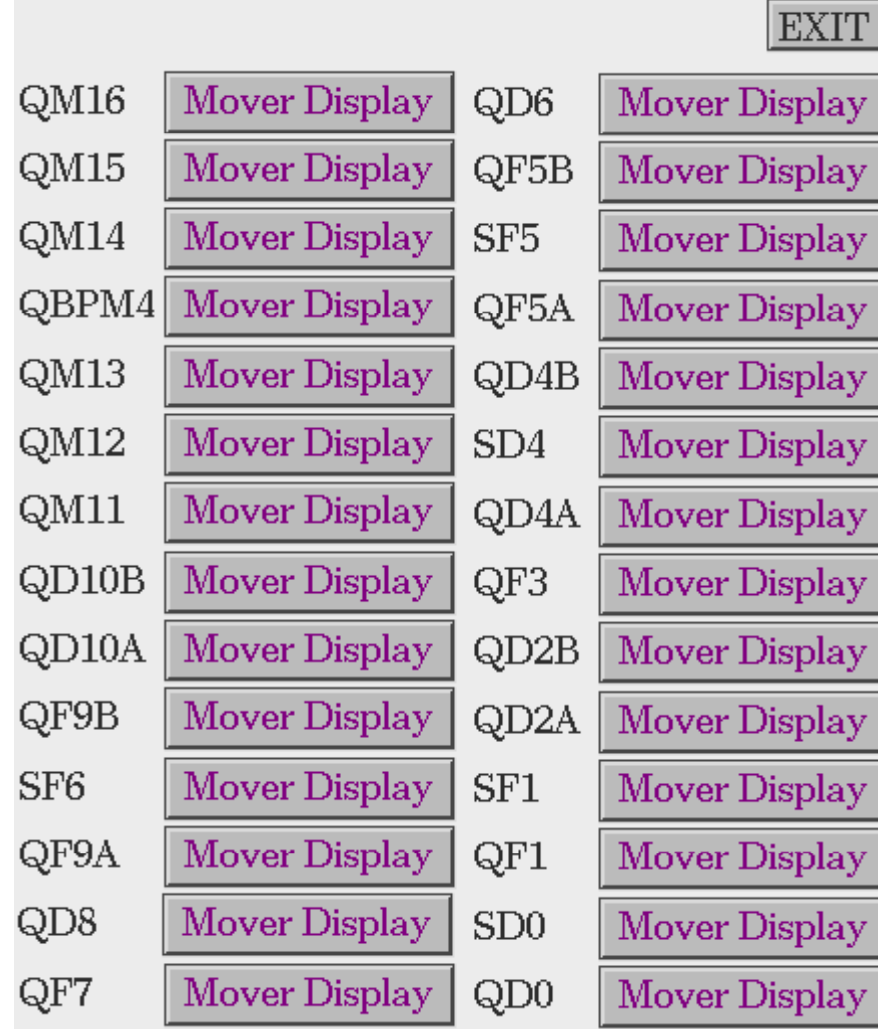

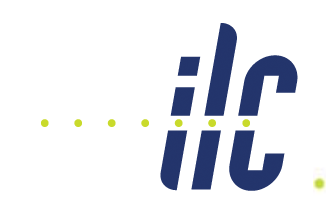

### More EDM Displays

- Main Mover Display
	- **Pot & LVDT readouts**
		- Updated at ½ Hz
	- **Calculated positions**
	- **Enter position changes**
	- $-$  **See motor steps sent**
	- **Access to diagnostic panels**

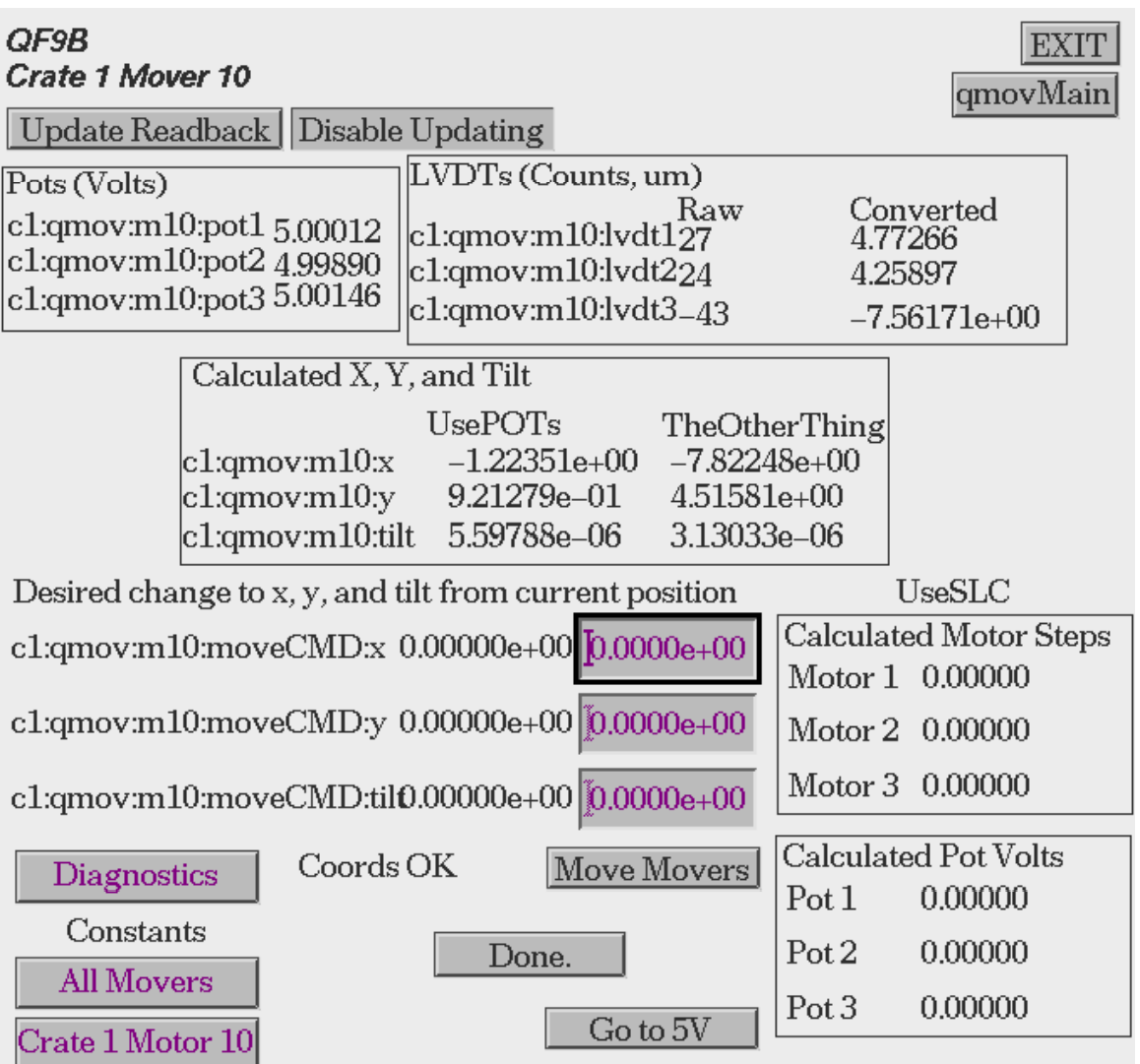

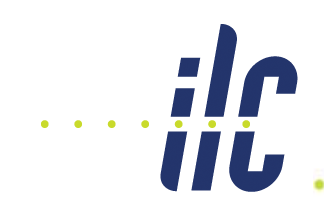

#### EDM Diagnostic Display

- Diagnostic Display
	- **LVDT pedestals**
	- **Calculated positions**
	- **Send steps directly to motor**
	- $-$  **Set source** for **x**, **y**, **tilt calculations**
	- **Ideally can watch the number of steps the motor has yet to complete (future SNL code)**

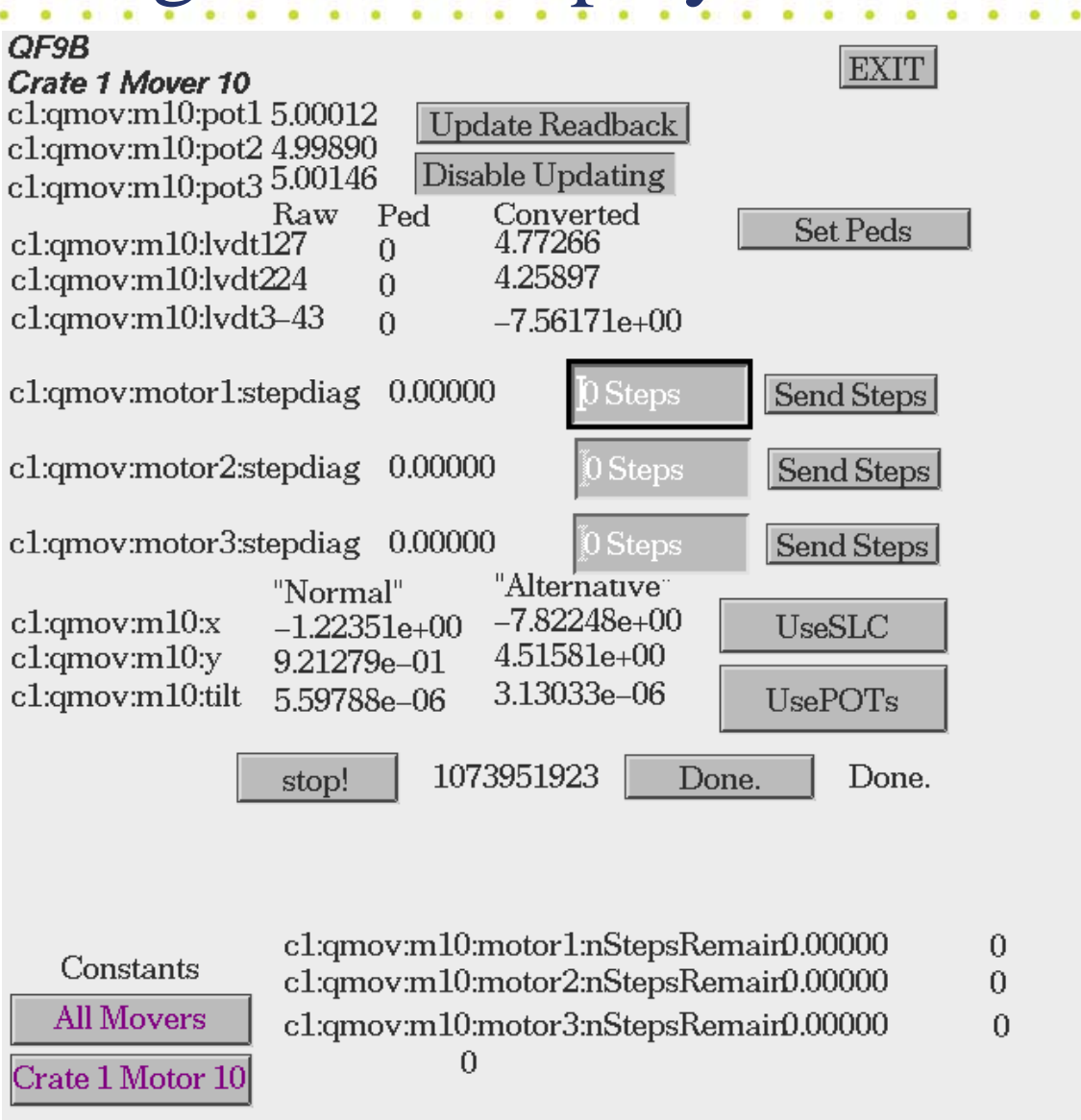

**18 June 2008**

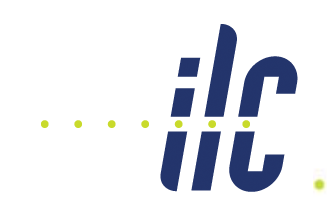

#### EDM Constants Display

- Constants Display
	- **Constants originally loaded from an easy to edit excel spreadsheet**
	- $-$  **EDM** display allows **user edit**
		- Will need save/restore function to maintain changes

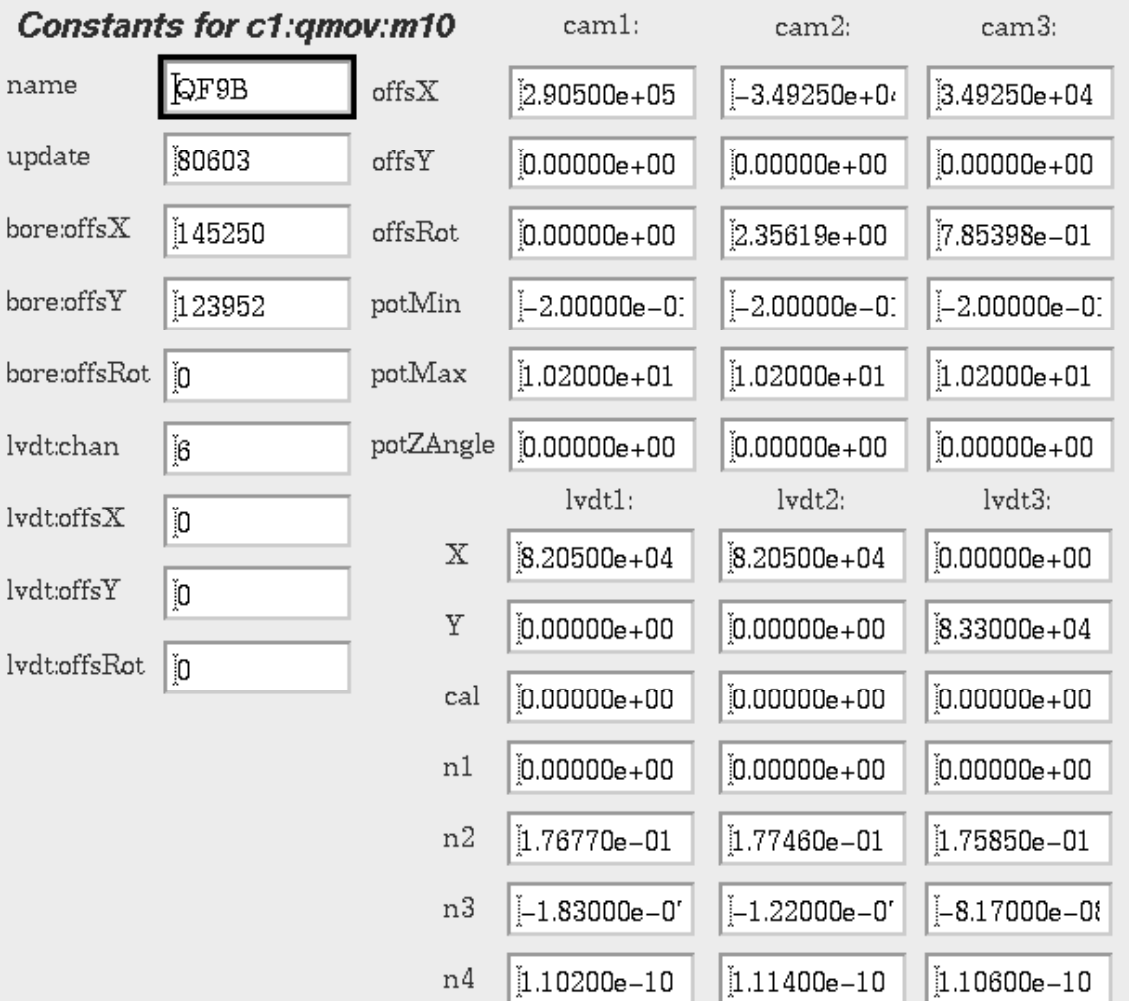

# Future Needs/Wants/Wishes

- • "Trim" function
	- **Takes <sup>a</sup> requested position and iteratively moves the requested position motors and checks to see if the resulting position is close enou g y h as defined b y some user-set tolerances.**
	- **Probably implemented in SNL**
- Constants are still constant
- Make displays consistent
- Save/restore